# **МІНІСТЕРСТВО ОСВІТИ І НАУКИ УКРАЇНИ**

## **ХАРКІВСЬКА НАЦІОНАЛЬНИЙ УНІВЕРСИТЕТ МІСЬКОГО ГОСПОДАРСТВА імені О. М. БЕКЕТОВА**

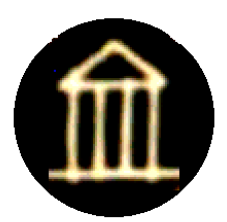

## МЕТОДИЧНІ РЕКОМЕНДАЦІЇ

## до виконання розрахунково-графічної роботи

з навчальної дисципліни

# **«ЕЛЕКТРИЧНІ МАШИНИ»**

за темою

# **«РОЗРАХУНОК СИЛОВОГО ТРИФАЗНОГО ДВООБМОТКОВОГО МАСЛЯНОГО ТРАНСФОРМАТОРА»**

*(для студентів усіх форм навчання за спеціальністю 141 – Електроенергетика, електротехніка та електромеханіка)*

> **Харків ХНУМГ ім. О. М. Бекетова 2021**

 Методичні рекомендації до виконання розрахунково-графічної роботи з навчальної дисципліни «Електричні машини» за темою «Розрахунок силового трифазного двообмоткового масляного трансформатора» (для студентів усіх форм навчання за спеціальністю 141 – Електроенергетика, електротехніка та електромеханіка) / Харків. нац. ун-т міськ. госп-ва ім. О. М. Бекетова ; уклад. : М. Л. Глєбова, О. Б. Єгоров, Я. Б. Форкун. – Харків : ХНУМГ ім. О. М. Бекетова, 2021. – 26 с.

Укладачі: канд. техн. наук, доц. М. Л. Глєбова, канд. техн. наук, доц. О.Б. Єгоров, канд. техн. наук, доц. Я. Б. Форкун

### **Рецензент**

**Д. В. Тугай,** доктор технічних наук, доцент, завідувач кафедри альтернативної електроенергетики та електротехніки Харківського національного університету міського господарства імені О. М. Бекетова

Рекомендовано кафедрою альтернативної електроенергетики та електротехніки, протокол № 8 від 28.01.2021.

# **ЗМІСТ**

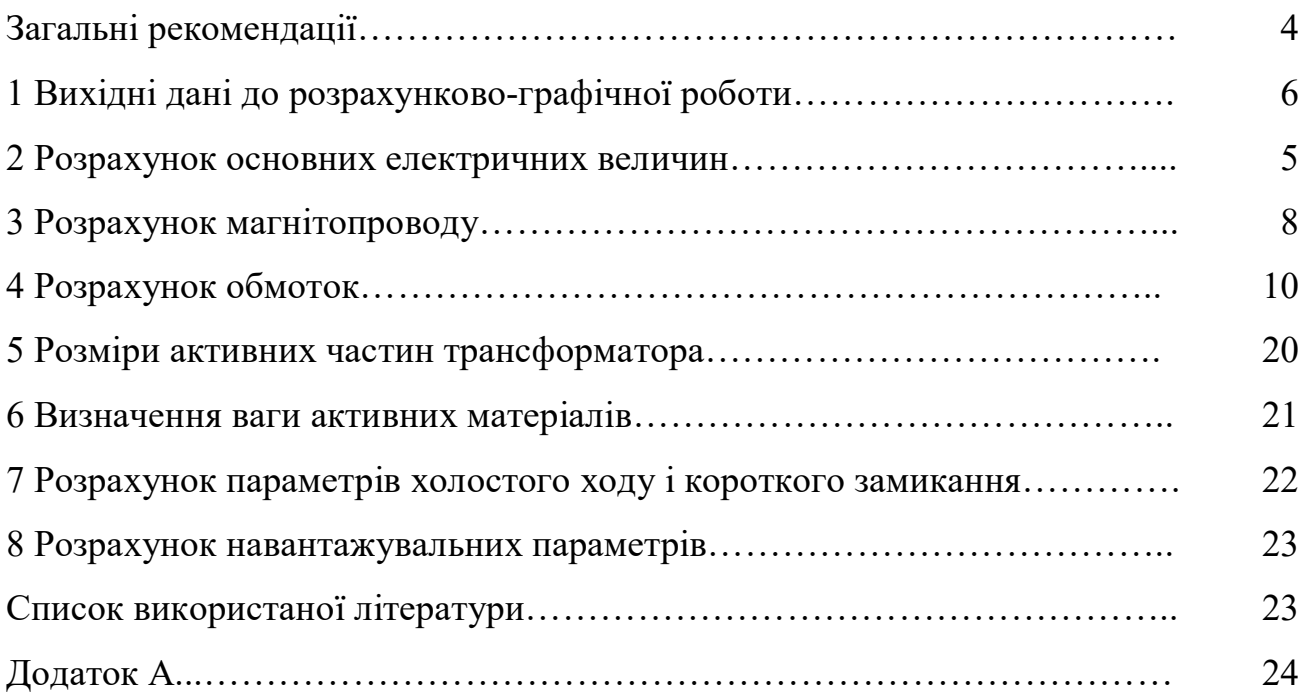

## **ЗАГАЛЬНІ РЕКОМЕНДАЦІЇ**

Силовий трансформатор є одним з найважливіших елементів будь-якої електричної мережі. Передача електричної енергії на великі відстані від місця її виробництва до місця споживання вимагає в сучасних мережах не менше п'яти – шестиразової трансформації в підвищувальних і понижуючих трансформаторах. Необхідність розподілу енергії між багатьма дрібними споживачами приводить до значного збільшення числа окремих трансформаторів у порівнянні з числом генераторів. При цьому сумарна потужність трансформаторів у мережі на кожному наступному ступені з більш низькою напругою з метою вільного маневрування енергією вибирається звичайно більшою, ніж потужність попереднього ступеня більш високої напруги. Внаслідок цих причин загальна потужність усіх трансформаторів, встановлених у мережі, в даний час перевищує загальну генераторну потужність приблизно у 8 разів, а в майбутньому може збільшитися.

Через велику поширеність трансформаторів в електроенергетичних установках інженери, які зв'язані з проектуванням і експлуатацією таких установок, повинні бути інформовані в питаннях розрахунку і конструювання силових трансформаторів.

Метою розрахунково-графічної роботи є поглиблене вивчання матеріалу за розділом «Трансформатори», знайомство з елементами сучасної інженерної методики розрахунку силового трансформатора, підготовка студентів до самостійного вирішення завдань при проектуванні, виготовленні та експлуатації трансформаторів.

У процесі виконання і захисту розрахунково-графічної роботи студенти повинні показати:

– знання конструктивних елементів трансформаторів, електротехнічних матеріалів для їхнього виготовлення, методики теоретичного дослідження трансформаторів, основних електромагнітних і конструктивних параметрів, навантажувальних характеристик, послідовності розрахунку силових трансформаторів;

4

– уміння правильно і обґрунтовано вибирати навантаження, робити розрахунки магнітопроводу, обмоток, ізоляції, визначати основні розміри в подовжньому і поперечному перерізі й одержувати уточнені характеристики розрахунковим шляхом;

– навички застосування навчальної літератури, що рекомендують, і конспектів лекцій для обґрунтування окремих розрахунків і самостійно прийнятих рішень.

Розрахунково-графічну роботу студент виконує за індивідуальним завданням, що видає викладач. Терміни виконання окремих розділів і всієї роботи в цілому зазначені в навчальному графіку. Робота, виконана відповідно до дійсних методичних указівок, оформляється у виді розрахунковопояснювальної записки на стандартних аркушах білого паперу для письма формату А4 обсягом до 30 сторінок рукописного тексту. Як у чорновому, так і в чистовому варіанті формули за кожним пунктом повинні бути надані як у буквеному вираженні (загальному виді), так і в цифровому, де буквені значення параметрів замінені їх числовими значеннями. Графічна частина роботи являє собою масштабний ескіз поздовжнього перерізу активних частин трансформатора (магнітопроводу й обмоток) і виконується на міліметровому папері або ватмані формату А2.

Компонують розрахунково-пояснювальну записку в такому порядку: перший аркуш – титульний, другий аркуш – завдання на виконання розрахунково-графічної роботи, яке повинне бути підписане керівником. Третій аркуш пояснювальної записки – «Зміст», у якому наводиться перелік основних розділів. Далі йде «Вступ», а після нього – змістовна частина. Наприкінці наводяться висновок і список літератури.

5

### **1 Вихідні дані до розрахунково-графічної роботи**

1.1 Повна номінальна потужність S, kBA.

1.2 Номінальна лінійна напруга обмотки вищої напруги (ВН)  $U_1$  чи  $U_2$  з двома ступенями регулювання (1,05U і 0,95U).

1.3 Номінальна лінійна напруга обмотки нижчої напруги (НН)  $U_2$ чи U<sup>1</sup> кВ.

1.4 Втрати холостого ходу  $P_0$ , Вт;  $P_0 = 2.2 \cdot S$ .

1.5 Втрати короткого замикання  $P_{\kappa}$ , Вт;  $P_{\kappa}$  = 12 · S.

1.6 Напруга короткого замикання  $U_{\kappa}$ , %;  $U_{\kappa} = 6$  %.

1.7 Струм холостого ходу  $I_0$ , %;  $I_0 = 2$  %.

1.8 Схема і група з'єднання обмоток (ліворуч від риски мережна чи первинна обмотка, праворуч – навантажувальна чи вторинна обмотка).

1.9 Навантаження тривале.

1.10 Матеріал магнітопроводу – рулонна холоднокатана електротехнічна сталь марки Э330А товщиною 0,35 мм.

1.11 Матеріал обмоток – мідь.

1.12 Конструктивна схема трансформатора – тристержньовий з концентричними обмотками.

1.13 Число фаз m = 3.

1.14 Частота  $f = 50$  Гц.

Вихідні дані заносять в таблицю 1.1.

Таблиця 1.1 – Вихідні дані до розрахунково-графічної роботи

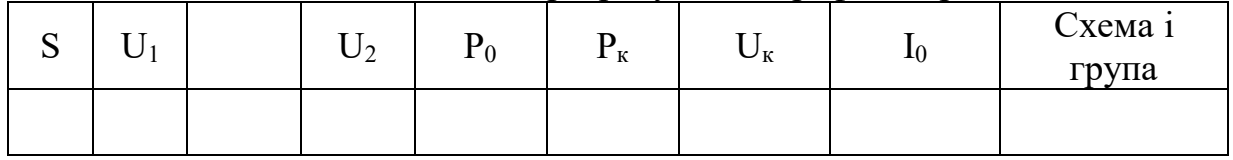

## **2 Розрахунок основних електричних величин**

2.1 Потужність однієї фази: Sф**=** 3 *S* (кВА). 2.2 Потужність обмоток одного стержня:

$$
S' = \frac{S}{3} \text{ (kBA)}.
$$

2.3 Номінальний лінійний струм обмотки НН:

$$
I = \frac{S}{\sqrt{3}U_{HH}} \quad (A).
$$

2.4 Номінальний лінійний струм обмотки ВН:

$$
I = \frac{S}{\sqrt{3}U_{BH}} \quad (A).
$$

2.5 Фазний струм обмотки НН:

при з'єднанні Y *I*<sub> $\Phi$ </sub> = *I* (A), (за п. 2.3); при з'єднанні  $\Delta$   $I_{\phi} = \frac{1}{\sqrt{2}}$  (A), 3 *I*  $I_{\phi} = \frac{I_{\phi}}{\sqrt{2}}$  (A), (за п. 2.3). 2.6 Фазний струм обмотки ВН:

– при з'єднанні Y *I<sup>Ф</sup> I* (A), (за п. 2.4); – при з'єднанні  $\Delta$   $I_{\phi} = \frac{I}{\sqrt{2}}$  (A), 3 *I*  $I_{\phi} = \frac{I}{\sqrt{2}}$  (A), (за п. 2.4).

2.7 Фазна напруга обмотки НН: – при з'єднанні Y  $U_{\phi} = \frac{H H}{\sqrt{2}}$  (кВ), 3 *HH Ф U*  $U_{\phi} = \frac{H H}{F}$  (KB), – при з'єднанні  $\Delta$   $U_{\phi} = U_{HH}$  (кВ).

2.8 Фазна напруга обмотки ВН:

– при з'єднанні Y  $U_{\phi} = \frac{B H}{\sqrt{2}}$  (кВ), 3 *BH Ф U*  $U_{\phi}$  = – при з'єднанні  $\Delta$   $U_{\phi} = U_{BH}$  (кВ).

2.9 Випробувальна напруга обмотки ВН

(табл. 2.1): *Uвипр* , кВ.

2.10 Випробувальна напруга обмотки НН

(табл. 2.1):  $U_{\text{sum}} =$ , кВ.

Таблиця 2.1 – Розрахунок основних електричних величин

| Клас напруги, кВ                |     |      |      |    |      |
|---------------------------------|-----|------|------|----|------|
| Найбільша робоча<br>напруга, кВ | 3,6 | 12,0 | 17.5 |    | 40,3 |
| Випробувальна<br>напруга, кВ    | 18  | 35   | 45   | 55 |      |

 У пп. 2.3–2.10 для всіх струмів і напруг повинні бути додані індекси 1 чи 2: для первинної – 1, для вторинної – 2.

#### **3 Розрахунок магнітопроводу**

#### 3.1 Визначення діаметра стержня D

Існує кілька способів визначення D. Оскільки величина D, як і багато інших розмірів, неоднозначна (можна спроектувати трансформатор за однаковими вихідними даними з різним D), то найбільш логічний шлях – орієнтування на дані вітчизняних трансформаторних заводів. З урахуванням цього можна скористатися хоч і не самими точними, але досить простими виразами для розрахунку двох варіантів D:

$$
D = 101 + 5,17\sqrt{S} - 0,026S \rightarrow 6,10 \text{ kB}
$$
  
\n
$$
D = 106 + 5,24\sqrt{S} - 0,027S \rightarrow 15,20 \text{ kB}
$$
  
\n
$$
D = 111 + 5,27\sqrt{S} - 0,027S \rightarrow 35 \text{ kB}
$$
  
\n
$$
D = 118 + 5,31\sqrt{S} - 0,027S \rightarrow 35 \text{ kB}
$$

Відрізок нормалізованої шкали діаметрів стержня за ДСТ включає наступні D: 160, 180, 200, 220, 240, 260, 280, 300, 320, 340, 360, 380, 400, 420, 440 мм.

Нормалізований діаметр, найближчий до двох, обчислених за наведеними формулами, приймається рівним діаметру стержня.

#### 3.2 Вибір числа ступень (пакетів) стержня

Поперечний переріз стержня представляє симетричну східчасту фігуру, вписаний в коло діаметра D. Чим більше ступенів, тим вище заповнення кола сталлю. У силових трансформаторах число пакетів стержня близьке чи більше 10. Для полегшення будемо користатися меншим числом і умовимося, що при D < 180 мм воно дорівнює 4, при D > 250 мм – 6, а в інших випадках вибираємо 5 пакетів стержня.

8

#### 3.3. Розрахунок розмірів пакетів стержня

Оптимальними розмірами пакетів C і b є такі, при яких площа східчастої фігури виходить найбільшою. На рисунку А.1 (дод. А) зображений трипакетний стержень, а в таблиці 3.1 наведені оптимальні розміри.

| Число<br>пакетив | $C_1/D$ | $C_2/D$ | $C_3/D$ | $C_4/D$ | $C_5/D$ | $C_6/D$ |
|------------------|---------|---------|---------|---------|---------|---------|
| 3                | 0.905   | 0.707   | 0.424   |         |         |         |
| $\overline{4}$   | 0.935   | 0.8     | 0.6     | 0.335   |         |         |
|                  | 0.95    | 0.847   | 0.707   | 0.532   | 0.312   |         |
| 6                | 0.96    | 0.885   | 0.775   | 0.632   | 0.466   | 0.28    |

Таблиця 3.1 – Оптимальні розміри

Нормалізовані розміри C (мм), що дають розкрій сталі при мінімальних відходах: 40, 55, 65, 75, 85, 95, 105, 120, 135, 155, 175, 195, 215, 230, 250, 270, 295, 310, 325, 350, 368, 385, 410, 425, 440.

Розміри C, які підраховують за допомогою таблиці 3.1, заміняють найближчими нормалізованими. За нормалізованими розмірами обчислюють розміри b у такий спосіб:

$$
b_1 = \sqrt{D^2 - C_1^2} \quad ; \quad 2b_2 = \sqrt{D^2 - C_2^2} - b_1; \\
2b_3 = \sqrt{D^2 - C_3^2} - (b_1 + 2b_2) \quad ; \\
2b_4 = \sqrt{D^2 - C_4^2} - (b_1 + 2b_2 + 2b_3) \quad \text{if } \text{I. } \text{A.}
$$

Результати розрахунків зводять в таблицю 3.2.

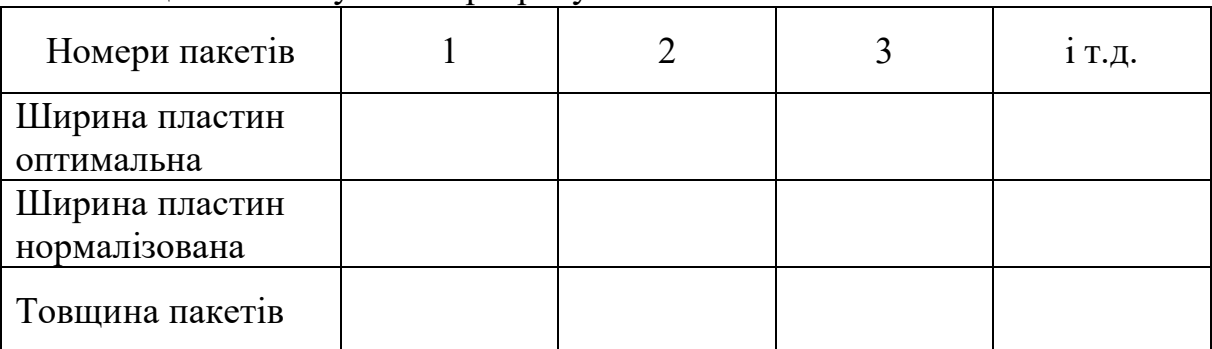

Таблиця 3.2 – Результати розрахунків

#### 3.4 Розрахунок перерізу стержня

Площа стержня в поперечному перерізі дорівнює сумі площ пакетів за винятком ізоляції між пластинами. Як ізоляцію найчастіше застосовують одношарове покриття пластин лаком. Приймається, що при товщині пластин 0,35 мм лак займає 7 % перетину, що враховується коефіцієнтом заповнення  $K_3 = 0.93$ , тому

$$
F_{cm} = K_3 \cdot (b_1 \cdot C_1 + 2b_2 \cdot C_2 + 2b_3 \cdot C_3 + ...)
$$
 (MM<sup>2</sup>).

#### 3.5 Розрахунок перерізу ярма

Ярмо в поперечному перерізі звичайно заповнюють таким же способом, як і стержень. Тільки крайній (останній) пакет для кращого пресування ярма за шириною  $C_{\kappa}$  роблять рівним передостанньому пакету, за рахунок якого переріз ярма дещо збільшується:

$$
F_{\rm a} = F_{\rm cm} + 2b_{\rm k} \cdot (C_{\rm k-1} - C_{\rm k}) \cdot K_3 \ \text{(mm}^2),
$$

де індекс *к* позначає номер останнього пакета.

3.6 Вибір індукцій у стержнях і ярмах

Для заданої марки сталі індукцію в стержнях масляних трансформаторів потужністю S > 160 кВА рекомендують вибирати в таких межах:

$$
B_{cm} = (1,55 \div 1,65) \text{ (T$\pi$)}.
$$

При цьому індукція в ярмі виходить рівною

$$
B_{\rm s} = B_{\rm cm} \cdot \frac{F_{\rm cm}}{F_{\rm s}} \quad .
$$

#### **4 Розрахунок обмоток**

4.1 Число витків W

#### 4.1.1 ЕРС витка Ев.

За формулою повної ЕРС трансформатора

$$
E_{\scriptscriptstyle g} = 4,44f \cdot W \cdot \Phi.
$$

Вважаємо, що

$$
\Phi = B_{cm} \cdot F_{cm}, \quad f = 50 \text{ T}, \quad W = 1,
$$

і одержуємо

$$
E_e = 222B_{cm} \cdot F_{cm} \cdot 10^{-6} \quad \text{(B)}.
$$

4.1.2 Число витків обмотки НН

$$
W_{HH} = \frac{U_{\phi(HH)} \cdot 10^3}{E\epsilon} ,
$$

яке округляємо до найближчого парного числа.

4.1.3 Максимальне число витків обмотки ВН

$$
W_{\text{max}(BH)} = W_{HH} \frac{U_{\phi(BH)}}{U_{\phi(HH)}} \cdot 1,05 \quad ,
$$

яке округляємо до найближчого парного числа.

4.1.4 Число витків регулювального ступеня обмотки ВН

$$
W_{\text{pec}} = 0.05 W_{\text{BH}}
$$

з округленням до найближчого цілого числа.

4.1.5 Число витків обмоток з урахуванням ступенів регулювання заносимо в таблицю 4.1.

Таблиця 4.1 – Число витків обмоток з урахуванням ступенів регулювання

|                               | Обмотка НН                                |                    |                          |
|-------------------------------|-------------------------------------------|--------------------|--------------------------|
| $1{,}05\cdot{\rm W}_{\rm BH}$ | $\mathsf{I} \cdot \mathsf{W}_{\text{BH}}$ | $0.95\cdot W_{BH}$ | $\mathbf{w}_{\rm HH}^{}$ |
| за п. 4.1.3                   | $4.1.3 - 4.1.4$                           | $4.1.3 - 2(4.1.4)$ | за п. 4.1.2              |

4.1.6 Уточнюємо індукцію в стержні і ярмі через зміну (округляємо) числа витків НН:

$$
B_{cm} = \frac{U_{\phi(HH)} \cdot 10^9}{W_{HH} \cdot 222 \cdot F_{cm}} \quad \text{(Tm)};
$$
  

$$
B_{cm} = R \quad F_{cm} \quad \text{(Tm)}
$$

$$
B_{\scriptscriptstyle g} = B_{\scriptscriptstyle cm} \, \frac{F_{\scriptscriptstyle cm}}{F_{\scriptscriptstyle g}} \qquad \text{(Tn)}.
$$

#### 4.2 Вибір типу обмоток

Найчастіше зустрічаються типи обмоток масляних трансформаторів із прямокутного мідного проводу. Області їхнього застосування наведені в таблицю 4.2.

|                                     |                        |                        |              | Межі застосування    | Число паралельних |                           |                |                |
|-------------------------------------|------------------------|------------------------|--------------|----------------------|-------------------|---------------------------|----------------|----------------|
| Тип                                 |                        | Сторона                |              |                      | проводів          |                           |                |                |
| обмотки                             | шe                     | біль- мен-<br>шe       | S, KBA       | I, A                 | $U, \kappa B$     | $\pi$<br>витка,<br>$MM^2$ | від            | ДО             |
| Циліндрична                         | <b>HH</b><br><b>BH</b> | <b>BH</b><br><b>HH</b> | ДО<br>80 000 | от 15–18<br>до 1 200 | до 35             | от 5,73<br>до 400         |                | $4 - 8$        |
| Гвинтова<br>ОДНО- 1 ДВО-<br>ходова  | <b>HH</b>              |                        | $\geq 160$   | $\geq 300$           | до 35             | $\geq$ (75+<br>$+100$     | $\overline{4}$ | $\geq 12 - 16$ |
| Безперервна<br>котушкова<br>дискова | <b>BH</b>              | <b>HH</b>              | $\geq 160$   | $\geq 15 - 18$       | $\geq$ 3          | $\ge 5,73$                |                | $3 - 5$        |

Таблиця 4.2 – Сфера застосування обмоток

Відповідно до таблиці 4.2 тип обмотки не встановлюється однозначно, а межі параметрів є приблизними. Однак частіше обмотками НН є гвинтові, а обмотками ВН з урахуванням зручності виконання відгалужень для регулювання напруги – безперервні, що складаються з котушок (дисків).

4.3 Визначення висоти вікна Н (відстані між ярмами)

Згідно з даними практики, зразкову величину Н (мм) вибирають між двома значеннями, обчисленими за двома сусідніми формулами:

$$
H = (238 + 5,56\sqrt{S} + 0,01S) \cdot 1,66 \rangle \quad U_{BH} = 6 \div 10 \text{ kB},
$$
  
\n
$$
H = (258 + 5,56\sqrt{S} + 0,01S) \cdot 1,66 \rangle \quad U_{BH} = 20 \text{ kB},
$$
  
\n
$$
H = (271 + 5,89\sqrt{S} + 0.01S) \cdot 1,66 \rangle \quad U_{BH} = 35 \text{ kB}.
$$
  
\n
$$
H = (267 + 5,33\sqrt{S} + 0,02S) \cdot 1,66
$$

#### 4.4 Вибір ізоляції обмоток

Ізоляція у трансформаторах поділяється на два типи: головну і поздовжню. До головної відноситься ізоляція між обмотками і заземленими

частинами – магнітопроводом і баком, між обмотками ВН і НН, а також між обмотками ВН сусідніх фаз. До поздовжньої відноситься ізоляція між частинами однієї обмотки, що містить у собі виткову ізоляцію проводів, ізоляцію між шарами циліндричної обмотки, а також ізоляцію між котушками гвинтових і безперервних обмоток. Величини ізоляційних проміжків вибирають за випробувальними напругами (табл. 2.1) з урахуванням найбільших експлуатаційних перенапруг.

4.4.1 Вибір поздовжньої ізоляції

Прямокутний мідний провід вкритий витковою ізоляцією, товщина якої на дві протилежні сторони дорівнює  $0.45 \div 05$  мм.

У двошаровій циліндричній обмотці міжшаровою ізоляцією служить масляний канал шириною не менше 4 мм при робочій напрузі не вище 1 кВ і 0,6÷0,8 см, плюс 2 шари картону по 1 мм при робочій напрузі від 1 кВ до 6 кВ.

Ізоляцію між котушками безперервних і гвинтових обмоток оцінюють за формулою

$$
h_{\kappa} = \frac{6U}{n_{\kappa}} \quad \text{(MM)},
$$

де *U* – робоча напруга обмотки, кВ;

*n<sup>к</sup>* – число котушок.

Оскільки найбільш зручним при регулюванні напруги  $\epsilon$   $n_k$  = 42, то в цьому випадку 7 *U*  $h_{\kappa} = \frac{6}{7}$ . Однак обраний розмір h<sub>к</sub> повинен бути не менше 4 мм.

Посередині обмотки ВН, де звичайно розташовуються регулювальні котушки, напруга підвищується, канал  $h_{\text{KD}}=8\div 12$ мм при  $U_{\text{BH}}=6\text{kB}$ ,  $10\div 18$  мм при 10 кВ і 12÷25мм при 35 кВ залежно від схем регулювання.

#### 4.4.2 Вибір головної ізоляції

На рисунку А.2 (дод. А) позначені основні ізоляційні проміжки, а також радіальні розміри обмоток. У таблицях 4.3 і 4.4 наведені мінімальні ізоляційні відстані (в мм).

Таблиця 4.3 – Вибір головної ізоляції

| S, KBA                           | 25-250 | $400 -$<br>630 | 1000-<br>2500 | 630-1600   | 2500-<br>6300 | 630 | 630 |
|----------------------------------|--------|----------------|---------------|------------|---------------|-----|-----|
| $\mathsf{U}_{\mathsf{BMD}}$ (HH) |        |                |               | 18, 25, 35 | 18,25,35      | 45  | 55  |
| $a_{0l}$ , MM                    |        |                |               |            | 17,5          | 20  | 23  |

Таблиця 4.4 – Вибір головної ізоляції

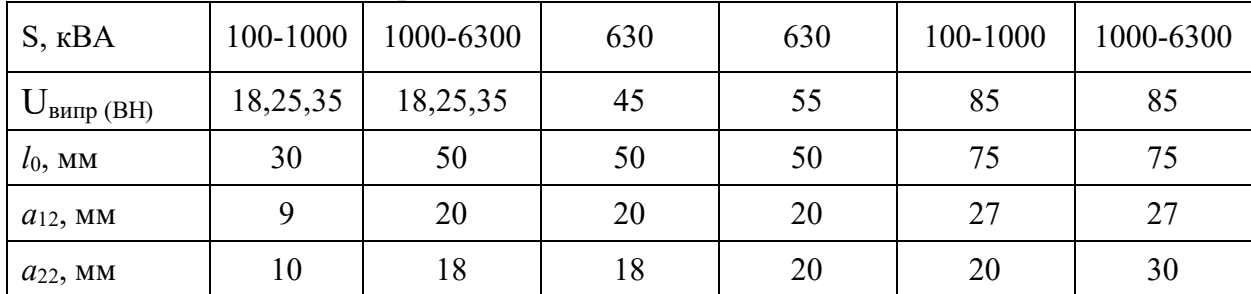

Обрані розміри головної ізоляції вміщують в таблиці 4.5.

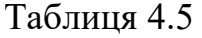

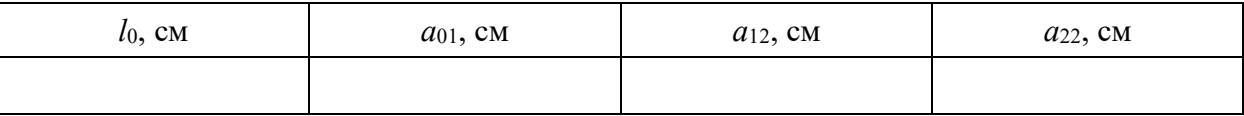

4.5 Визначення поперечного перерізу ефективного провідника

4.5.1 Щільність струму в обмотках знаходять за формулою

$$
\Delta_{\scriptscriptstyle M} = 0,746K_{\scriptscriptstyle \partial} \cdot \frac{P_{\kappa} \cdot E_{\scriptscriptstyle \partial}}{S \cdot d_{12}} \qquad (A/\text{mm}^2).
$$

тут d12 – середній діаметр каналу *a*<sup>12</sup> у см;  $P_{K}$  у Вт, S у кВА.

$$
d_{12} = D + 2a_{01} + 2a_{HH} + a_{12}.
$$

Попередньо приймаємо  $a_{HH}$  = 2 см. Додаткові втрати враховують коефіцієнтом Kд, що дорівнює 0,96÷0,92 при S = 160÷630 кВА і 0,91÷0.9 при S =  $1000 \div 10000$  кВА. Інші параметри беруть з таблиці 1.1, п. 4.1.1 і таблиці 4.5.

Обчислене  $\Delta_M$  повинно знаходитися в межах від 2,2÷2,8 до 4÷4,5 А/мм<sup>2</sup>. Значне відхилення свідчить про наявність помилок у розрахунку, або про невдалий вибір деяких параметрів. Якщо самостійна перевірка не дає позитивного результату, необхідна консультація викладача.

4.5.2 Визначення перерізу ефективного провідника

$$
S_{n(HH)} = \frac{I_{\Phi(HH)}}{\Delta_M} \quad (\text{MM}^2) , \quad S_{n(BH)} = \frac{I_{\Phi(BH)}}{\Delta_M} \quad (\text{MM}^2).
$$

У подальших розрахунках беруть участь прямокутні проводи стандартних розмірів, перерізи яких наведені в таблиці 4.6. Ці перерізи трохи менше добутку *a* на b за рахунок невеликого округлення кутів.

| $\mathbf b$ |      |      |      |      |      | $a \text{ (MM)}$ |      |      |      |      |      |
|-------------|------|------|------|------|------|------------------|------|------|------|------|------|
| (MM)        | 1,35 | 1,56 | 1,81 | 2,1  | 2,44 | 2,83             | 3,28 | 3,8  | 4,4  | 5,1  | 5,5  |
| 4,4         | 5,73 | 6,65 | 7,75 | 8,76 | 10,2 | 12,0             | 13,9 | 16,2 |      |      |      |
| 5,1         | 6,88 | 7,75 | 9,02 | 10,2 | 11,9 | 13,9             | 16,2 | 18,9 | 21,5 |      |      |
| 5,9         | 7,76 | 8,99 | 10,5 | 11,9 | 13,9 | 16,2             | 18,9 | 21,9 | 25,1 | 29,2 |      |
| 6,4         |      | 9,77 | 11,4 | 12,9 | 15,1 | 17,6             | 20,5 | 23,8 | 27,3 | 31,7 | 34,3 |
| 6,9         |      | 10,6 | 12,3 | 14,0 | 16,3 | 19,0             | 22,1 | 25,7 | 29,5 | 34,3 | 37,1 |
| 8,0         |      | 12,3 | 14,4 | 16,3 | 19,0 | 22,1             | 25,7 | 29,9 | 34,3 | 39,9 | 43,1 |
| 9,3         |      | 14,3 | 16,6 | 19,0 | 22,3 | 25,8             | 30,0 | 34,8 | 40,0 | 46,5 | 50,3 |
| 10,8        |      |      | 19,3 | 22,2 | 25,9 | 30,1             | 34,9 | 40,5 | 46,6 | 54,2 | 58,5 |
| 12,5        |      |      |      | 25,8 | 30,0 | 34,9             | 40,5 | 47,0 | 54,1 | 62,9 | 67,9 |
| 14,5        |      |      |      |      | 34,9 | 40,5             | 47,1 | 54,6 | 62,9 | 74,1 | 78,9 |

Таблиця 4.6 – Участь прямокутних проводи стандартних розмірів

#### 4.6 Попередня висота обмотки

$$
H_0 = H - 2l_0 \quad \text{(MM)},
$$

де *Н* – з таблиці 4.3, l<sub>o</sub> – з таблиці 4.5 (перевести в мм).

#### 4.7 Розрахунок обмоток НН і ВН

Розрахунок кожної з цих обмоток виконують в двох варіантах: обмотку НН в одному варіанті розраховують як гвинтову, в іншому – як циліндричну дво- чи одношарову. Обмотку ВН розраховують як безупинну і як циліндричну багатошарову. При користуванні таблиці 4.6 потрібно враховувати, що позначення сторін прямокутника (*а* – менша сторона, b – велика) умовні. У разі потреби їх можна поміняти місцями. Наприклад, якщо  $b_{3n}$  виходить малим, найближче табличне значення варто шукати не в лівому стовпці, а у верхньому рядку.

4.7.1 Розрахунок циліндричної обмотки

Беремо сторону ефективного проводу в осьовому напрямку:

$$
b_{e\phi} \cong \frac{H_o}{(W/n_c+1)\cdot 1,03} - 1,5 \quad \text{(MM)},
$$

де *H<sup>o</sup>* – розмір обмотки в осьовому напрямку (висота обмотки),

 $n_c$  – число шарів;

*W* – число витків;

- 1 додаткове місце для одного витка, тому що обмотка намотується по гвинтовій лінії;
- 1.03 коефіцієнт нещільності укладання витків;
- 1,5 зразкова товщина віткової ізоляції.

Для обмотки НН  $n_c = 2$  (1 чи 4), для обмотки ВН  $n_c = 4$  (6). Якщо вони не дадуть позитивного результату, то розрахунок повторюють із значеннями  $n_c$ , зазначеними в дужках. Далі визначаємо  $n_{\text{en}}$  – число елементарних, рівнобіжних в осьовому напрямку проводів, з яких складається елементарний:

$$
n_{e\bar{e}} = \frac{b_{e\phi}}{14,5}
$$
 ;  $n_{e\bar{e}} = \frac{S_n}{78,9}$ ,

де  $b_{e\phi}$  (мм); S<sub>п</sub> (мм<sup>2</sup>) 14,5 і 78,9 – максимальні розміри сторони і площі прямокутника в таблиці 4.6.

Більше з *n`ел* і *n``ел* округляємо до більшого цілого числа і приймаємо за *nел* . Потім обчислюємо

$$
b_{e\eta} = \frac{b_{e\phi}}{n_{e\eta}} \qquad ; \qquad S_{e\eta} = \frac{S_n}{n_{e\eta}}.
$$

У лівому стовпці таблиці 4.6 відшукуємо розмір (*b*) , найближчий до *b`ел*, який приймаємо за *bел.* У тому ж рядку знаходимо переріз, найближчий до *S`ел* , який приймаємо за *Sел*. У верхньому рядку того ж стовпця, де *Sел*, знаходимо іншу сторону aел. У висновку уточнюємо осьовий розмір *Но*:

$$
H_o = n_{e\eta} \cdot (b_{e\eta} + 0.5) \cdot (\frac{W}{n_c} + 1) \cdot 1.03 \quad (MM)
$$

і обчислюємо радіальний розмір *a*:

$$
a = (a_{e\eta} + 1.5) \cdot n_c + a_{\kappa} \cdot (n_c - 1) \quad (MM),
$$

де 1,5÷0,5 (віткова ізоляція) + 1 (бандаж шару);

 $a_{k} = 4\div 8$  – масляний канал між шарами.

4.7.2 Розрахунок гвинтової обмотки

Формула для обчислення bел у загальному вигляді є такою:

$$
b_{e\eta} = \frac{H_o - b_{\kappa} \cdot (n_x W + n) \cdot 0.95}{n_x \cdot (W + m)} - 0.5 \text{ (MM)},
$$

де *n<sup>х</sup>* – число ходів обмотки,

- *m, n* цілі числа, що враховують місце для одного витка через намотування по гвинтовій лінії і місце для транспозицій. Якщо  $n_x = 1$ , то  $m = 4$ ,  $n = 3$ . Якщо n<sub>x</sub>=2 чи 4, то m=n=1;
- $b_k$  ширина масляного каналу (4  $\div$ 5 мм) за п. 4.4.1;
- 0,95 масляні канали встановлюють за допомогою прокладок з

електрокартону, які потім підпресовують;

- 0,5 виткова ізоляція;
- *W* число витків обмотки НН.

Спочатку беруть  $n_x = 1$ . Якщо  $b_{en} > 14.5$ , тоді пробують  $n_x = 2$ . Якщо все одно  $b_{en}$  > 14,5, тільки тоді зупиняються на  $n_x = 4$ . Якщо ж і при  $n_x = 4$   $b_{en}$  > 14,5, то приймають  $b_{e\pi} = 14.5$  i  $n_x = 4$ .

Потім визначаємо число елементарних провідників одного ходу *n*:

$$
n_{\text{ext}} = \frac{S_n}{78.9 n_x} \quad ,
$$

яке округляємо до більшого цілого числа, і  $S_{ex}$ :

$$
S_{e\eta} = \frac{S_n}{n_x \cdot n_{e\eta x}} \quad .
$$

Обчислене bел заміняємо найближчим (b) із крайнього лівого стовпця таблиця 4.6. У цьому ж рядку знаходимо і записуємо  $S_{\rho\sigma}$ , найближче до обчисленого, для якого у верхньому рядку вибираємо розмір *ел a* .

На закінчення уточнюємо осьовий розмір обмотки Н<sub>о</sub>:

$$
H_o = n_x \cdot (W + m) \cdot (b_{e\eta} + 0.5) + (n_x W + n) \cdot b_x \cdot 0.95 \quad \text{(MM)},
$$

і обчислюємо радіальний розмір:

$$
a = 1,03n_{\text{ext}} \cdot (a_{\text{en}} + 0,5) \quad \text{(MM)}.
$$

4.7.3 Розрахунок безперервної спіральної дискової котушкової обмотки

Обчислюємо розмір (b) елементарного проводу:

$$
b_{e\eta} \approx \frac{H_o}{n_{\kappa}} - b_{\kappa} - 0.5 \quad \text{(MM)},
$$

де *b* – ширина каналу між котушками (4÷8 мм);

 $n_k$  – число котушок.

Найкраще  $n_k = 42$ . Якщо при цьому  $b_{en} > 14.5$  мм, то можна взяти  $n_k = 84$ . Якщо *nел* < 2 мм, тоді прийдеться брати *n<sup>к</sup>* = 21, хоча при непарному числі котушок не можна домогтися їхнього симетричного розташування уздовж стержня при регулюванні напруги. За знайденим bел у таблиці 4.6 підбирають переріз, найближчий до  $S_{\pi}$ , що є  $S_{e\pi}$ , а  $n_{e\pi} = 1$ . Якщо ж  $S_{\pi}$  помітно більше табличного, то беруть *nел* = 2 (можна 3 чи 4 до 5) і обчислюють:

$$
S_{e\eta} = \frac{S_n}{n_{e\eta}} \quad (\text{mm}^2)
$$

і аналогічно заміняють табличним, а потім у таблиці знаходять *ел a* . Після того, як розміри обмотувального проводу встановлені, уточнюють:

$$
H_o = (b_{e\pi} + b_{\kappa} + 0.5) \cdot n_{\kappa}
$$
 (MM).

Розподіл витків на котушках визначають у такий спосіб. Число витків на котушку знаходять у вигляді правильного дробу:

$$
\frac{W_{\text{max}}}{n_{\kappa}} = N + \frac{n}{n_{\kappa}} ,
$$

де *Wmax* за п. 4.1.3, *N* – ціле число, *n* – парне число (*n* < *nк*).

Тоді маємо:

 $(n_{K} - n)$  котушок по N витків;

*n* котушок по  $(N + 1)$  витків.

Радіальний розмір обмотки

$$
a = (a_{e\eta} + 0.5) \cdot n_{e\eta} \cdot (N + 1) \quad \text{(MM)}.
$$

4.8 Щільність струму в обмотках

$$
\Delta_{M(HH)} = \frac{I_{\phi(HH)}}{S_{e\pi} \cdot n_{e\pi} \cdot n_{x}} \qquad (\frac{A}{MM^2}) , I_{\phi(HH)} \text{ no n. 2.5,}
$$
  

$$
\Delta_{M(BH)} = \frac{I_{\phi(BH)}}{S_{e\pi} \cdot n_{e\pi}} \qquad (\frac{A}{MM^2}) , \qquad I_{\phi(BH)} \text{ no n. 2.6,}
$$
  

$$
S_{e\pi} , n_{e\pi} \text{ no n. 4.7.3.}
$$

Тут *ел S* повинні бути згідно з табл. 4.6, а *ел n* цілі числа.

# 4.9 Перевірка й уточнення головного каналу розсіювання (відстані між обмотками НН і ВН).

10*S*

4.9.1 Активна складова напруги короткого замикання  $\% = \frac{1}{10}$   $\frac{k}{0}$ *P*  $U_a \frac{0}{0} = \frac{I_K}{10 S} \frac{0}{0}$ ,

де *Pк, , S* у таблиці 1.1.

4.9.2 Реактивна складова напруги короткого замикання
$$
U_p \,\%\n= \sqrt{U_{\kappa}^2 \,\%\n- U_a^2 \,\%\n} \qquad (U_{\kappa} \,\%\ny\,1.1).
$$

4.9.3 Приймаємо, що на головний канал припадає 95% напруги розсіювання:

$$
U_p^{\prime} \gamma_0 = 0.95 U_p \gamma_0
$$
 (U<sub>p</sub>  $\gamma_0$  no n. 4.9.2).

4.9.4 Середній діаметр головного каналу розсіювання

$$
d'_{12} = D + 2a_{01} + 2a_{HH} + a_{12} \qquad (CM),
$$

де  $a_{01}$ ,  $a_{12}$  у таблиці 4.5, D за п. 3.1,  $a_{HH}$  по пп. 4.7.2.

4.9.5 Приведений канал розсіювання:

$$
\Delta = a_{12} + \frac{a_{HH} + a_{BH}}{3} \quad \text{(cm)},
$$

де <sup>12</sup> *a* в таблиці 4.5, *НН a* і *ВН a* за пп. 4.7.2 і 4.7.3.

4.9.6 Коефіцієнт Роговського *КР*:

$$
K_P = 1 - \frac{a_{12} + a_{HH} + a_{BH}}{\pi \cdot H_0}, 9 +
$$

де всі розміри подано в однакових одиницях і  $H<sub>o</sub>$  – більше по пп. 4.7.2 і 4.7.3.

4.9.7 Розрахункова напруга розсіювання U``р%:

$$
U^{\prime\prime}{}_{p}\% = \frac{I_{\phi(HH)}\cdot W_{HH}\cdot d_{12} \cdot \Delta \cdot K_{P}}{806H_{O}\cdot E_{e}},
$$

де всі розміри подано в однакових одиницях і за формулою п. 4.1.1.

4.9.8 Збільшення каналу розсіювання для вирівнювання U`<sup>р</sup> і U``р:

$$
\Delta a_{12} = \left(\frac{U'_{P}}{U''_{P}} - 1\right) \cdot \frac{d_{12} \cdot \Delta}{d_{12} + \Delta} \quad (\text{cm}),
$$

де  $d_{12}$  і  $\Delta$  в см.

4.9.9 Уточнюємо ширину головного каналу: 4.9.10

$$
a_{12} = a_{12} + \Delta a_{12} \quad \text{(cm)}.
$$

### **5 Розміри активних частин трансформатора**

- 5.1 Діаметр стержня D (за п. 3.1)
- 5.2 Внутрішній діаметр обмотки НН  $d_H = D + 2a_{01}$ .
- 5.3 Зовнішній діаметр обмотки НН  $D_H = d_H + 2a_{HH}$ .
- 5.4 Внутрішній діаметр обмотки ВН  $d_B = D_H + 2a_{12}$ .
- 5.5 Зовнішній діаметр обмотки ВН  $D_R = d_R + 2a_{BH}$ .
- 5.6 Відстань між осями стержнів  $C = D_B + a_{22}$
- 5.7 Активна ширина трансформатора  $A = 3D_R + 2a_{22}$ .

.

5.8 Висота вікна трансформатора  $H = H_0 + 2l_0$ .

5.9 Відстань між осями верхнього і нижнього ярма  $H_{oa} = H + C_1$ де *С<sup>1</sup>* – з таблиці 3.2.

> 5.10 Активна висота трансформатора  $H_{\rm g} = H + 2C_1$ .

5.11 Вибираємо масштаб і будуємо ескіз поздовжнього і поперечного перерізу трансформатора, на якому проставляємо основні розміри (дод. А рис. А.3).

#### **6 Визначення ваги активних матеріалів**

6.1 Вага стержнів магнітопроводу:

 $G_{cm} = \gamma_c \cdot \{F_{cm} \cdot (3H + 2C_1) + 2[b_2 \cdot C_2 \cdot (C_1 - C_2) + b_3 \cdot C_3 \cdot (C_1 - C_3) + b_4 \cdot c_4 \cdot (C_1 - C_4) + \ldots]\}$  (KF),

де <sup>с</sup> = 7,65·10-6 кг/мм<sup>3</sup> , *Fст* у мм<sup>2</sup> , всі розміри в мм, *Fст* за п. 3.4., b і c у таблиці 3.2, *H* за п. 5.8.

6.2 Вага ярма:

$$
G_{\rm a} = \gamma_c \cdot F_{\rm a} \cdot 4C \quad (\text{KT}) ,
$$

де F<sup>я</sup> за п. 3.5, C за п. 5.6.

6.3 Вага кутів стержня і ярма:

$$
G_{\text{cmy}} = \gamma_c \cdot F_{\text{s}} \cdot 2C_1 \quad (\text{KT}) \ ; \quad G_{\text{sy}} = \gamma_c \cdot F_{\text{s}} \cdot 2C_1 \quad (\text{KT}).
$$

6.4 Вага міді обмотки НН:

$$
G_{HH} = 3\gamma_{M} \cdot \pi \cdot \frac{d_{H} + D_{H}}{2} \cdot S_{e\eta} \cdot n_{e\eta x} \cdot n_{x} \cdot W_{HH}
$$
 (KT),

де  $\gamma_{\text{M}} = 8,4 \cdot 10^{-6}$ ; d<sub>H,</sub> D<sub>H</sub> по п. 5.2 і 5.3, S<sub>ел</sub>, n<sub>ел</sub> по п. 4.7.2.

6.5 Вага міді обмотки ВН:

$$
G_{BH} = 3\gamma \cdot_{_M} \cdot \pi \cdot \frac{d_B + D_B}{2} \cdot S_{_{eB}} \cdot n_{_{eB}} \cdot W_{BH} \qquad \text{(KT)},
$$

де  $D_B$  і  $d_B$  за п. 5.5 і 5.4,  $S_{en}$  і n<sub>eл</sub> за п. 4.7.3.

#### **7 Розрахунок параметрів холостого ходу і короткого замикання**

Для розрахунку параметрів холостого ходу необхідні величини питомих втрат у сталі P Вт/кг, питомої потужності, що намагнічує, q ВА/кг сталі і зазорів у шихтованих магнітних системах. Для сталі Э330А і f = 50 Гц вони дані в таблиці 7.1 залежно від індукції В Тл (для зазорів q $_3$  ВА/см $^2$ ).

Таблиця 7.1 – Розрахунки параметрів холостого ходу

| 1,48 |      |      | $\mid$ 1,52 $\mid$ 1,54 $\mid$ 1,56 $\mid$ 1,58 $\mid$ 1,6 $\mid$ 1,62 $\mid$ 1,64 $\mid$ 1,66 $\mid$ 1,68 $\mid$ 1,7 |  |                                                                    |  |      |      |  |
|------|------|------|----------------------------------------------------------------------------------------------------|--|--------------------------------------------------------------------|--|------|------|--|
|      |      | 1,14 |                                                                                                    |  | $\mid 1,18 \mid 1,22 \mid 1,27 \mid 1,32 \mid 1,38 \mid 1,43 \mid$ |  | 1,49 | 1,54 |  |
|      | 1,97 | 2,1  | 2,23                                                                                                    |  | $2,4$   2,6   2,8   3,12   3,44                                    |  |      | 4,8  |  |
| 79   | 1,95 |      | $\mid$ 2,35   2,59   2,87                                                                                             |  | $\vert 3,15 \vert 3,51 \vert 3,78 \vert$                           |  | 4,31 | 4,83 |  |

7.1 Втрати холостого ходу

$$
P_0 = 1,1[P_{cm} \cdot (G_{cm} + 0.5G_{cmy}) + P_a \cdot (G_a + 0.5G_{ay})]
$$
 (Br).

7.2 Струм, що намагнічує,  $I_{\text{on}}$ :

$$
I_{op} = \frac{q_{cm} \cdot G_{cm} + q_{s} \cdot G_{s} + 3q_{3cm} \cdot F_{cm} + 4q_{3s} \cdot F_{s}}{105} (0_{0}'),
$$

де p, q з таблиці 7.1, F<sub>ст</sub>, F<sub>я</sub> – з 3.4 і 3.5 у (см<sup>2</sup>).

7.3 Активна складова струму холостого ходу

$$
I_{oa} = \frac{P_0}{10S} (\%) .
$$

7.4 Струм холостого ходу

$$
I_o = \sqrt{I_{op}^2 + I_{oa}^2} \quad (%) \, .
$$

7.5 Втрати і напруги короткого замикання

7.5.1 Коефіцієнт додаткових втрат в одношаровій обмотці

$$
K_{\phi} \approx 1 + 0.08 a_{e\eta}^4 \cdot \left(\frac{b_{e\eta}}{b_{e\eta} + 0.5} \cdot K_P\right)^2,
$$

де *К<sup>Р</sup>* – п. 4.9.6. перерахований відповідно до 4.9.9,

 $a_{\text{en}} - y_{\text{CM}}$ ,  $b_{\text{en}} - y_{\text{MM}}$  за пп. 4.7.2 і 4.7.3. Аналогічно виконують розрахунок для *КФНН* і *КФВН*.

7.5.2 Втрати в обмотках НН і ВН:

2,4 $(\Delta^2_{\mathcal{M}(HH)} \cdot G_{HH} \cdot K_{\phi HH} + \Delta^2_{\mathcal{M}(BH)} \cdot G_{BH} \cdot K_{\phi BH})$  $P_{o6M} = 2,4(\Delta_{M(HH)}^2 \cdot G_{HH} \cdot K_{\phi HH} + \Delta_{M(BH)}^2 \cdot G_{BH} \cdot K_{\phi BH})$  (BT), де ∆<sup>м</sup> по п. 4.8, G за пп. 6.4 і 6.5, *K<sup>Ф</sup>* за п. 7.5.1.

7.5.3 Втрати у відводах обмотки НН:

$$
P_{\text{eide}} = 0.05 I_{\text{HH}} \cdot \sqrt[4]{S} (Bm) \quad \text{(S kBA, I_{\text{HH}} \text{ no } \text{n. 2.3}).
$$

7.5.4 Втрати в стінках бака

$$
P_6 = 0.007S^{1.5} \qquad \text{(Br)}.
$$

7.5.5 Втрати короткого замикання

$$
P_{\kappa} = P_{o\delta\omega} + P_{\text{side}} + P_{\delta} \qquad \text{(Br)}.
$$

7.5.6 Напруга, яка обумовлена потоками розсіювання.

 Повторити розрахунок за п. з 4.9.4–4.9.7 включно, однак взяти уточненим за п. 4.9.9. Потім

$$
U_p \, \mathcal{Y}_0 = U^{\prime \prime} \, p \mathcal{Y}_0 \cdot 1,05 \, .
$$

7.5.7 Напруга короткого замикання

$$
U_{\kappa} = \sqrt{U_a^2 + U_p^2} \quad , \, \, ^0\!\!/\!6 \,,
$$

де *U<sup>а</sup>* – за п. 4.9.1.

#### **8 Розрахунок навантажувальних параметрів**

8.1 Зміна вторинної напруги:

 $(\%)$   $(U_a, U_p\%)$ . 200  $(U_p \cdot \cos \varphi_2 - U_a \cdot \sin \varphi_2)$  $\cos\varphi_2 + U_p \cdot \sin\varphi_2 + \frac{\cos\varphi_2 - \cos\varphi_2}{200}$  (%) (U<sub>a</sub>, U<sub>p</sub> 2  $2 - 6$  a  $\cdot$  SIII  $\psi_2$  $_2$  +  $\cup$   $_p$   $\cdot$  sin  $\varphi_2$  $\varphi_2$  –  $U_a$  · sin  $\varphi$  $\varphi_2$  + U  $_p$  · sin  $\varphi$  $\cdot \cos \varphi_2 - U_a$ .  $\Delta U = U_a \cdot \cos \varphi_2 + U_p \cdot \sin \varphi_2 + \frac{(U_p \cdot \cos \varphi_2 - U_a)}{200}$  $a \cdot \cos \psi_2 \pm \psi_p$  $(U_p \cdot \cos \varphi_2 - U)$  $U = U_a \cdot \cos \varphi_2 + U$ Розрахувати  $\Delta U$  для  $\cos \varphi_2 = 0.6$ ,  $\cos \varphi_2 = 0.8$  і  $\cos \varphi_2 = 1$ .

8.2 Коефіцієнт корисної дії

$$
\eta = \left(1 - \frac{P_0 + P_{\kappa}}{S \cdot \cos \varphi_2 \cdot 10^3 + P_0 + P_{\kappa}}\right) \cdot 100 \, (%) \qquad ,
$$

де *P*<sup>0</sup> *, P<sup>к</sup>* у *Вт, S* у кВА.

Розрахувати  $\eta$  для  $\cos \varphi_2 = 0.6$ ,  $\cos \varphi_2 = 0.8$ ,  $\cos \varphi_2 = 1$ .

#### **СПИСОК ВИКОРИСТАННОЇ ЛІТЕРАТУРИ**

1. Тихомиров П. М. Расчет трансформаторов / П. М. Тихомиров. – М. : Энергия, 1998. – 544 с.

2. Дымков А. М. Расчет и конструирование трансформаторов / А. М. Дымков. – М. : Высшая Школа, 1971. – 264 с.

3. Петров Г. Н. Электрические машины. Часть 1. Введение. Трансформаторы / Г. Н. Петров. – М. : Энергия, 1974. – 240 с.

# ДОДАТОК А

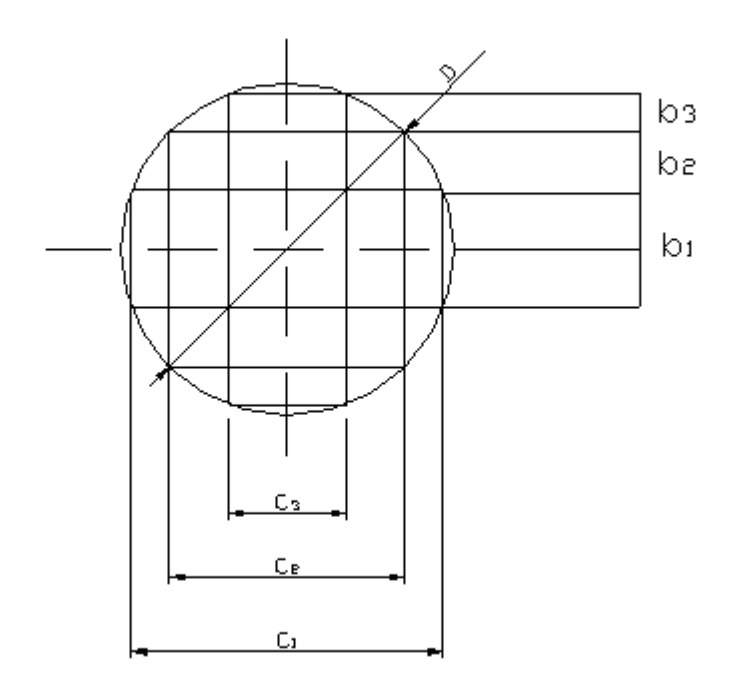

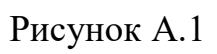

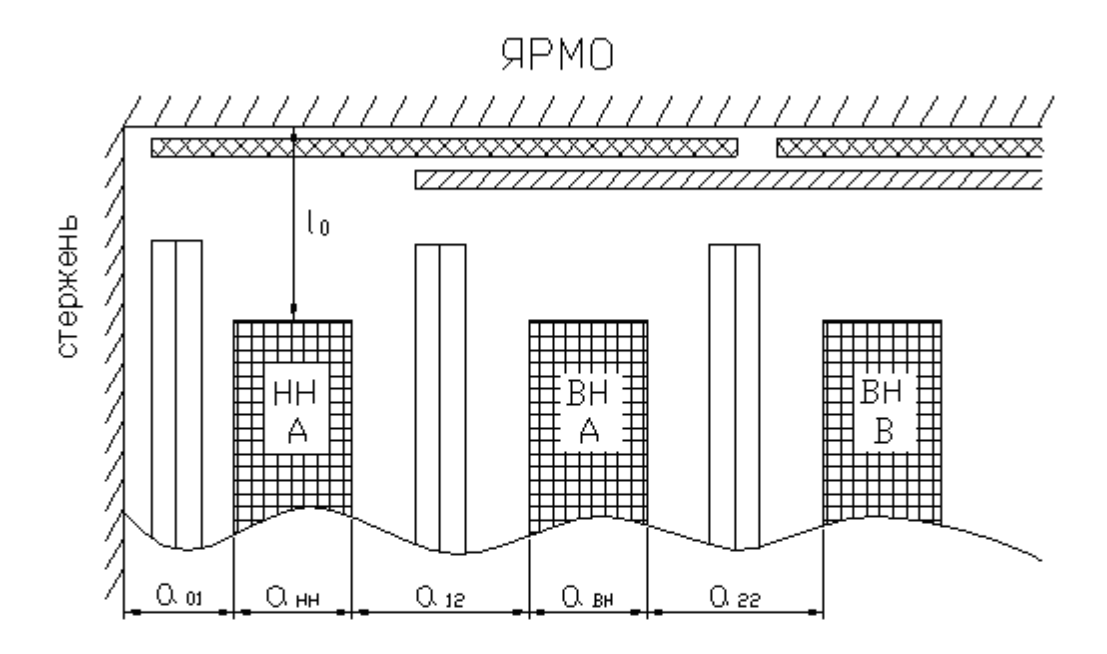

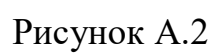

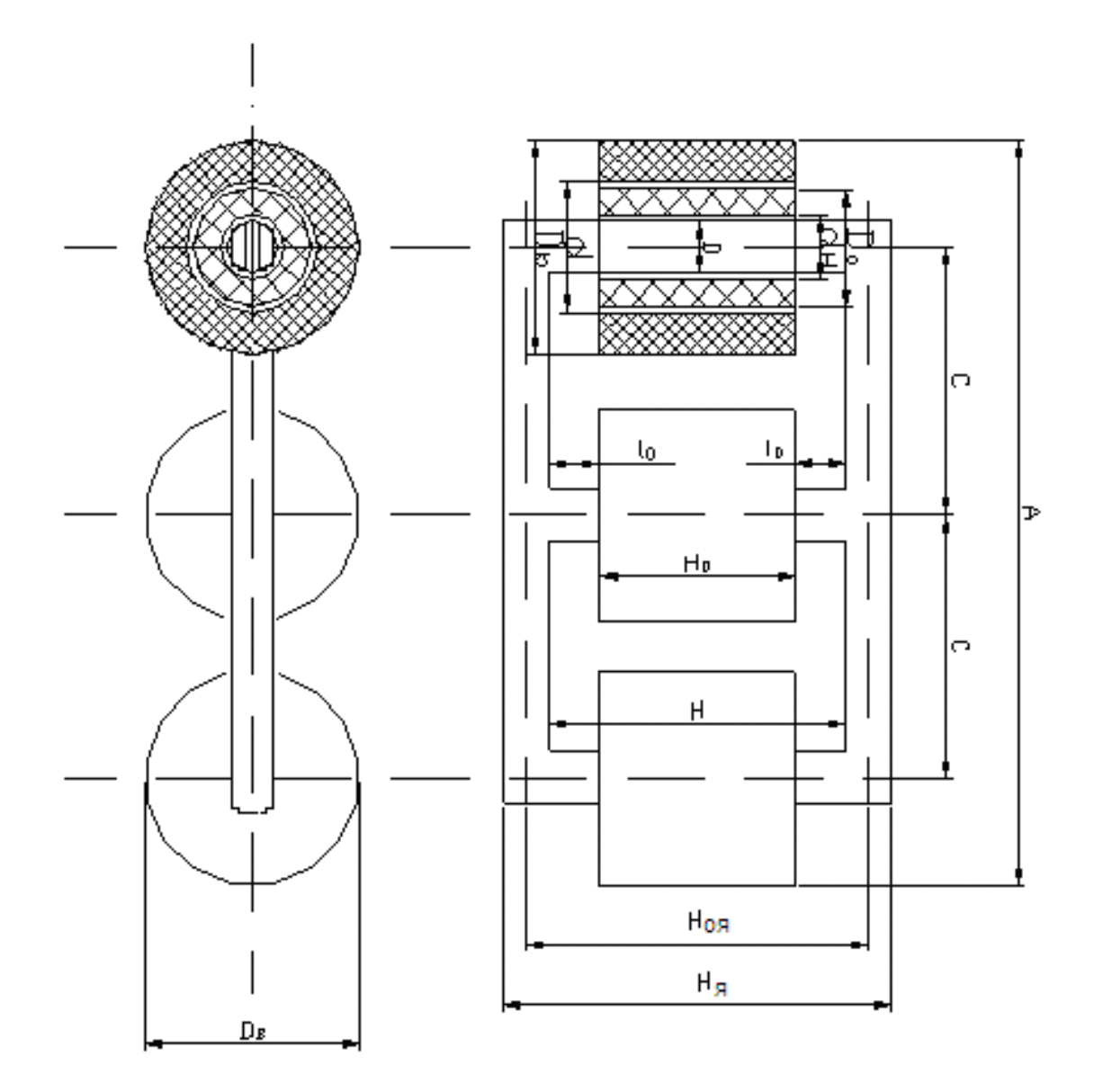

Рисунок А.3

*Виробничо-практичне видання*

Методичні рекомендації

до виконання розрахунково-графічної роботи

з навчальної дисципліни

## **«ЕЛЕКТРИЧНІ МАШИНИ»**

за темою

# **«РОЗРАХУНОК СИЛОВОГО ТРИФАЗНОГО ДВООБМОТКОВОГО МАСЛЯНОГО ТРАНСФОРМАТОРА»**

*(для студентів усіх форм навчання за спеціальністю 141 – Електроенергетика, електротехніка та електромеханіка)*

> Укладачі: **ГЛЄБОВА** Марина Леонідівна,  **ЄГОРОВ** Олексій Борисович, **ФОРКУН** Яна Борисівна

Відповідальний за випуск *М. Л. Глєбова*

*Технічний редактор О. В. Михайленко* Комп'ютерне верстання *І. В. Волосожарова*

План 2021, поз. 268М.

Підп. до друку 10.03.2021. Формат  $60 \times 84/16$ . Друк на ризографі. Ум. друк. арк. 1,5. Тираж 50 пр. Зам. №

Видавець і виготовлювач: Харківський національний університет міського господарства імені О. М. Бекетова, вул. Маршала Бажанова, 17, Харків, 61002. Електронна адреса: rectorat@kname.edu.ua Свідоцтво суб'єкта видавничої справи: ДК № 5328 від 11.04.2017.